# JULICON **JBoss Users & Developers Conference** 2012:Boston

jBPM & Drools go Enterprise Maciej Swiderski

Build comprehensive BPM platform on top of jBPM and Drools that will truly accelerate your business

#### **Sounds nice but what's that?**

JBoss Users & Developers Conference JUDCon 2012: Boston

How easy is to:

- Introduce new (version of) process?
- Change logic of a process?
- Upgrade your environment?
- Migrate your active processes?

#### **... the goal is to be able...**

- Add new (version) processes without affecting already running instances
- Alter business logic invoked by the processes independently
- Run different versions of the engine at the same time

### **... the developer goal is to be able...**

- Do not maintain knowledge sessions on application/client side
- Do not worry about version if not needed
	- Process version
	- Engine version
- Simplify usability of the engine from application/client

#### **JBoss AS7 to the rescue**

- JBoss Modules
	- jBPM and Drools configured as JBoss Module with all their dependencies
- OSGi
	- Engine factories registered in OSGi service registry with version properties
	- Engines registered in OSGi service registry with custom properties
	- Client code packaged as OSGi bundles<br> *Boss Users & Developers Conference* JUDCon2012: Boston

#### **Platform overview**

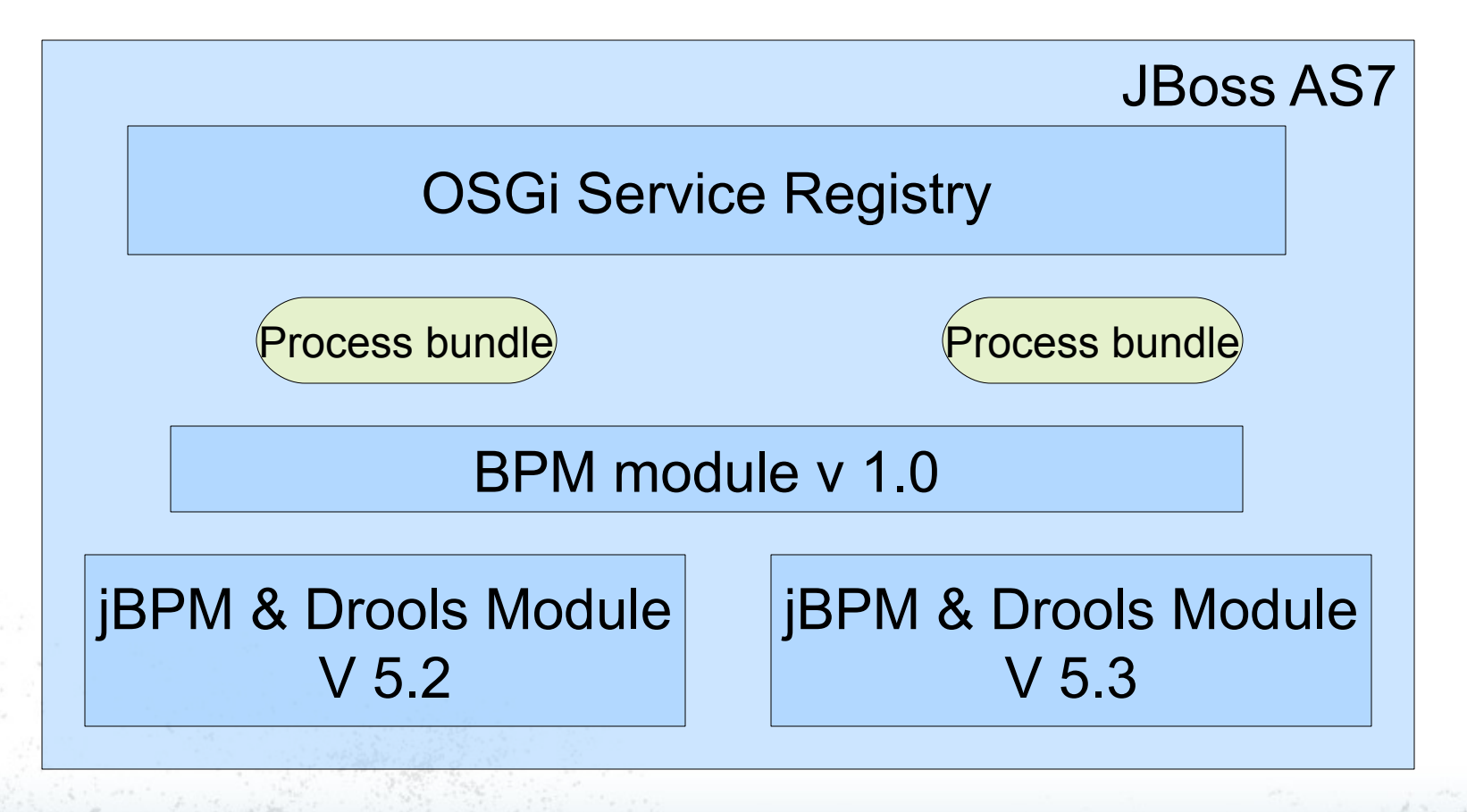

### **Platform components**

- BPM module
	- Registers resolver manager
- JBPM & Drools module
	- Registers ExecutionEngineFactory
	- Registers resolvers
- Platform bundle
	- Bootstraps and registers ExecutionEngine

- Client application
	- Uses ExecutionEngine via resolvers

#### **BPM module**

- Simple abstraction layer on top of jBPM and Drools APIs to make clients independent of the version
- Registers ResolverManager in OSGi service registry as single point of interaction for ExecutionEngine look ups

#### **ResolverManager**

public interface ExecutionEngineResolverManager {

void register(String owner, ExecutionEngineResolver resolver);

void unregister(String owner, UUID resolverUniqueId);

ExecutionEngineResolver find(RequestContext context);

ExecutionEngine findAndLookUp(RequestContext context);

Collection<ExecutionEngineResolver> getResolvers();

}

#### **JUDCon 2012: Boston JBoss Users & Developers Conference**

### **jBPM & Drools module**

- jBPM and Drools components bundled in a single JBoss Module together with all dependencies
- OSGi enabled
- Registers ExecutionEngineFactory that is exposed to process bundles to construct ExecutionEngines for given version of jBPM and Drools
- Registers resolvers supported by given versionJBoss Users & Developers Conference JUDCon 2012: Boston

### **ExecutionEngineFactory**

public interface ExecutionEngineFactory { public ExecutionEngine newExecutionEngine( ClassLoader bundleClassLoader); public ExecutionEngine newExecutionEngine( ClassLoader bundleClassLoader, ExecutionEngineConfiguration config); public ExecutionEngine newExecutionEngine( ClassLoader bundleClassLoader, ExecutionEngineConfiguration config, Object callback); public ExecutionEngine newExecutionEngine( ClassLoader bundleClassLoader, ExecutionEngineConfiguration config, ExecutionEngineMapperStrategy strategy, Object callback);

}

**JUDCon 2012: Boston JBoss Users & Developers Conference** 

#### **Process bundle**

- Main component that makes use of the platform and delivers functionality
- Produces ExecutionEngine which is:
	- Wrapper around KnowledgeBase
	- Provides session management based on business keys using configurable strategies
	- Registers ExecutionEngine under various properties making it discoverable by resolvers

#### **ExecutionEngine**

JBoss Users & Developers Conference JUDCon 2012: Boston

public interface ExecutionEngine {

public Object getKnowledgeBase();

public SessionDelegate getStatelessSession();

public SessionDelegate getSession(String businessKey);

public SessionDelegate getSessionById(int id);

public Object getHumanTaskConnector();

public UUID getUUID();

}

public String buildCompositeId(String id);

public void disposeSession(SessionDelegate session);

### **Client application**

- Ultimate client of the platform
- Makes use of ExecutionEngine and ResolverManager to perform work
- Independent of the platform and process version
- Communicates only through OSGi service registry

## **Client application code**

// get reference to Resolver manager ServiceReference srf = this.context.getServiceReference( ExecutionEngineResolverManager.class.getName()); ExecutionEngineResolverManager resolverManager = (ExecutionEngineResolverManager)this.context.getService(srf);

//find right resolver and directly look up the engine RequestContext reqContext = new HttpRequestContext(request); ExecutionEngine engine = resolverManager.findAndLookUp(reqContext);

// get session by business key and start process on it String compositeProcessInstanceId = engine.getSession("businesskey").startProcess("process-id");

#### **Resolvers**

- Resolver is responsible for finding the right ExecutionEngine based on given context
- Default policy first resolver that accepts the context will do the look up in OSGi service registry
- Platform delivers some resolvers out of the box but process bundles can introduce custom resolvers as well<br> **INDCon2012:Boston**

#### **Available default resolvers**

- UUID based resolver that accepts context if:
	- Explicitly contains UUID property of the engine
	- Contains composite id property (for instance processInstanceId)
- Version based resolver that accepts context if:
	- Explicitly contains version property
- Valid time resolver that will accepts the context if:

JBoss Users & Developers Conference JUDCon 2012: Boston

– No version parameter is given

#### **Session management**

- In case where more than one session is in use there is a need to keep track of the identifiers and in some cases even relationship between process instance and session instance
- By default this need must be secured on application side
- On clustered environment things get more complicated (avoid concurrent usage of the same session)JBoss Users & Developers Conference JUDCon 2012: Boston

### **SessionMappingStrategies**

- Platform is equipped with strategies that are capable of maintaining sessions identifiers based on some business key
- Application refers to the session with custom business key like for instance user id or department instead of the internal session id
- Strategies are pluggable and every ExecutionEngine instance can utilize different implementation

### **Available session mapping strategies**

- SerializableMap strategy dedicated strategy for standalone installation that will simply persist the map of known values to the disc
- Clustered strategy dedicated strategy that will employ Inifinispan as distributed cache with configured data store

### **Make your engine configurable**

• ExecutionEngine will emit notification on number of events so the process bundle can react on them:

- Knowledge base creation
- Knowledge session creation
- Work item registration
- Dispose of the session
- etc

### **ExecutionEngineCallback**

public interface ExecutionEngineCallback {

}

public void preKnowledgeBaseCreate(KnowledgeBuilder builder);

public void postKnowledgeBaseCreate(KnowledgeBase kBase);

public void preKnowledgeSessionCreate(Environment environment,

KnowledgeSessionConfiguration config, KnowledgeBase kBase);

 public void postKnowledgeSessionCreate(StatefulKnowledgeSession session, String businessKey); public void postKnowledgeSessionCreate(StatelessKnowledgeSession session, String businessKey); public void preKnowledgeSessionRestore(Environment environment,

 KnowledgeSessionConfiguration config, KnowledgeBase kBase); public void postKnowledgeSessionRestore(StatefulKnowledgeSession session, String businessKey); public void preSessionDispose(StatefulKnowledgeSession session, String businessKey); public void postSessionDispose(StatefulKnowledgeSession session, String businessKey); public void preWorkItemRegister(StatefulKnowledgeSession session, String businessKey, KnowledgeBase kBase, WorkItemHandler handler);

 public void postWorkItemRegister(StatefulKnowledgeSession session, String businessKey, KnowledgeBase kBase, WorkItemHandler handler);

#### **Multi tenancy**

- Multi tenancy is achieved by:
	- Separate process bundles registered with dedicated properties

**JBoss Users & Developers Conference** 

**JUDCon 2012: Boston** 

– Additional resolver that will understand tenant configuration

#### **Still in evaluation phase...**

- The work is still in evaluation stage so everything can change and hopefully if it does it's for the good
- Please submit your input, requirements, ideas
- There are some limitation currently that are being investigated and most of them have workarounds :)

#### **Thanks for your attention**

#### Questions? Comments?

More than welcome – get in touch via: Email: [mswiders@redhat.com](mailto:mswiders@redhat.com) IRC: chat.freenode.net#jbpm